## **1. JavaScript Syntax**

JavaScript syntax is the set of rules, how JavaScript programs are constructed:

var x, y, z;  $\frac{1}{10}$  How to declare variables

 $x = 5$ ;  $y = 6$ ; // How to assign values

 $z = x + y$ ; // How to compute values

## **2. JavaScript Values**

- $\triangleright$  The JavaScript syntax defines two types of values:
	- **i. Fixed values** and
	- **ii. Variable values**.
- Fixed values are called **literals**.
- Variable values are called **variables**.

### **3. JavaScript Literals**

**i. Numbers:**

Numbers are written with or without decimals:

Like **10.50**, **1001**

#### **ii. Strings:**

Strings are text, written within double or single quotes:

Like **"John Doe"** or **'John Doe'**

### **4. JavaScript Variables**

- In a programming language, **variables** are used to **store** data values.
- JavaScript uses the var keyword to **declare** variables.
- An **equal sign** is used to **assign values** to variables.
- In this example, x is defined as a variable. Then, x is assigned (given) the value 6:
	- var x;

 $x = 6$ :

#### **Example**

var  $x = 5$ ; var  $y = 6$ ; var  $z = x + y$ ;

- $\triangleright$  You can declare many variables in one statement.
- Start the statement with var and separate the variables by **comma**:

E.g: var person = "John Doe", carName = "Volvo", price = 200;

## **5. JavaScript Identifiers**

- All JavaScript **variables** must be **identified** with **unique names**.
- These unique names are called **identifiers**.
- $\triangleright$  Identifiers can be short names (like x and y) or more descriptive names (age, sum, totalVolume).
- $\triangleright$  The general rules for constructing names for variables (unique identifiers) are:
	- Names can contain letters, digits, underscores, and dollar signs.
	- Names must begin with a letter
	- Names can also begin with  $\$  and (but we will not use it in this tutorial)
	- Names are case sensitive (y and Y are different variables)
	- Reserved words (like JavaScript keywords) cannot be used as names

### **JavaScript identifiers are case-sensitive.**

## **6. JavaScript Data Types**

- JavaScript variables can hold numbers like 100 and text values like "John Doe".
- $\triangleright$  In programming, text values are called text strings.
- $\triangleright$  JavaScript can handle many types of data, but for now, just think of numbers and strings.
- $\triangleright$  Strings are written inside double or single quotes. Numbers are written without quotes.
- $\triangleright$  If you put a number in quotes, it will be treated as a text string.
- **Example**

var  $pi = 3.14$ ; var person = "John Doe"; var answer  $=$  'Yes I am!';

## **7. JavaScript Comments**

**i. Single Line Comments**

Single line comments start with //.

### **ii. Multi-line Comments**

- Multi-line comments start with  $/*$  and end with  $*$ .
- Any text between /\* and \*/ will be ignored by JavaScript.

# **8. JavaScript Arithmetic Operators**

Arithmetic operators are used to perform arithmetic on numbers:

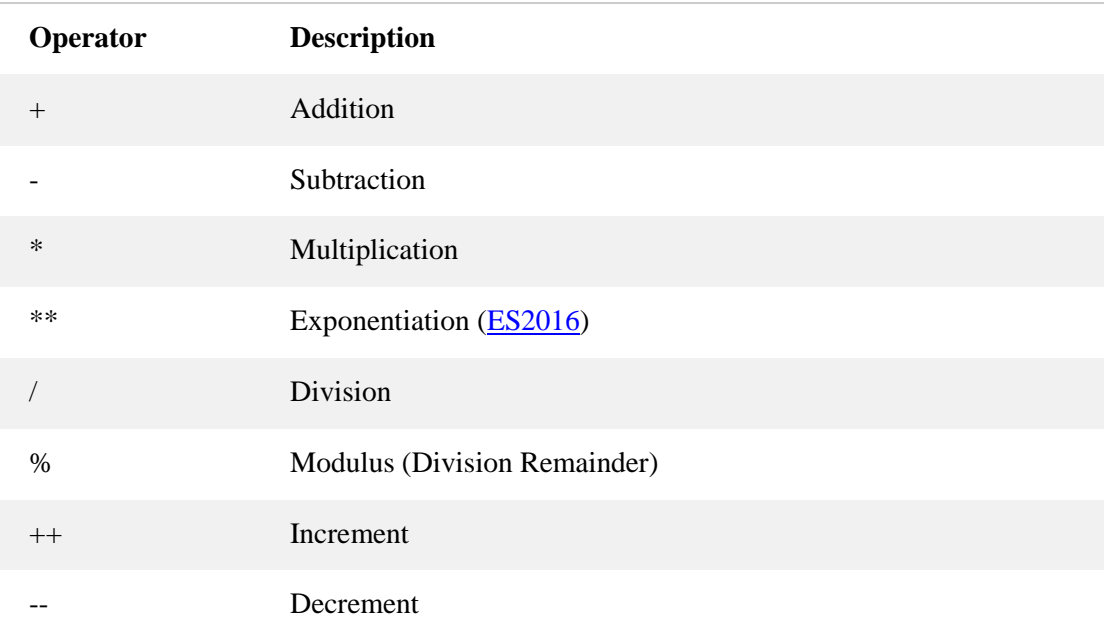